# **Protagonist**

The Other Way Works Katie Day

# **Table of Contents**

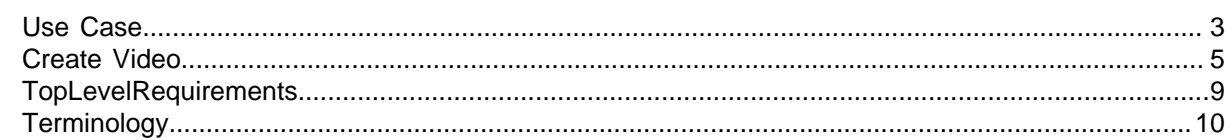

# <span id="page-2-0"></span>**Use Case Diagram** Risual Parad Case Diagram<br>Interprise Control<br>Interprise Control Visual Parad igm for UML Models<br>International Parad is used to the UML Models<br>International Parad is used to the UML Models

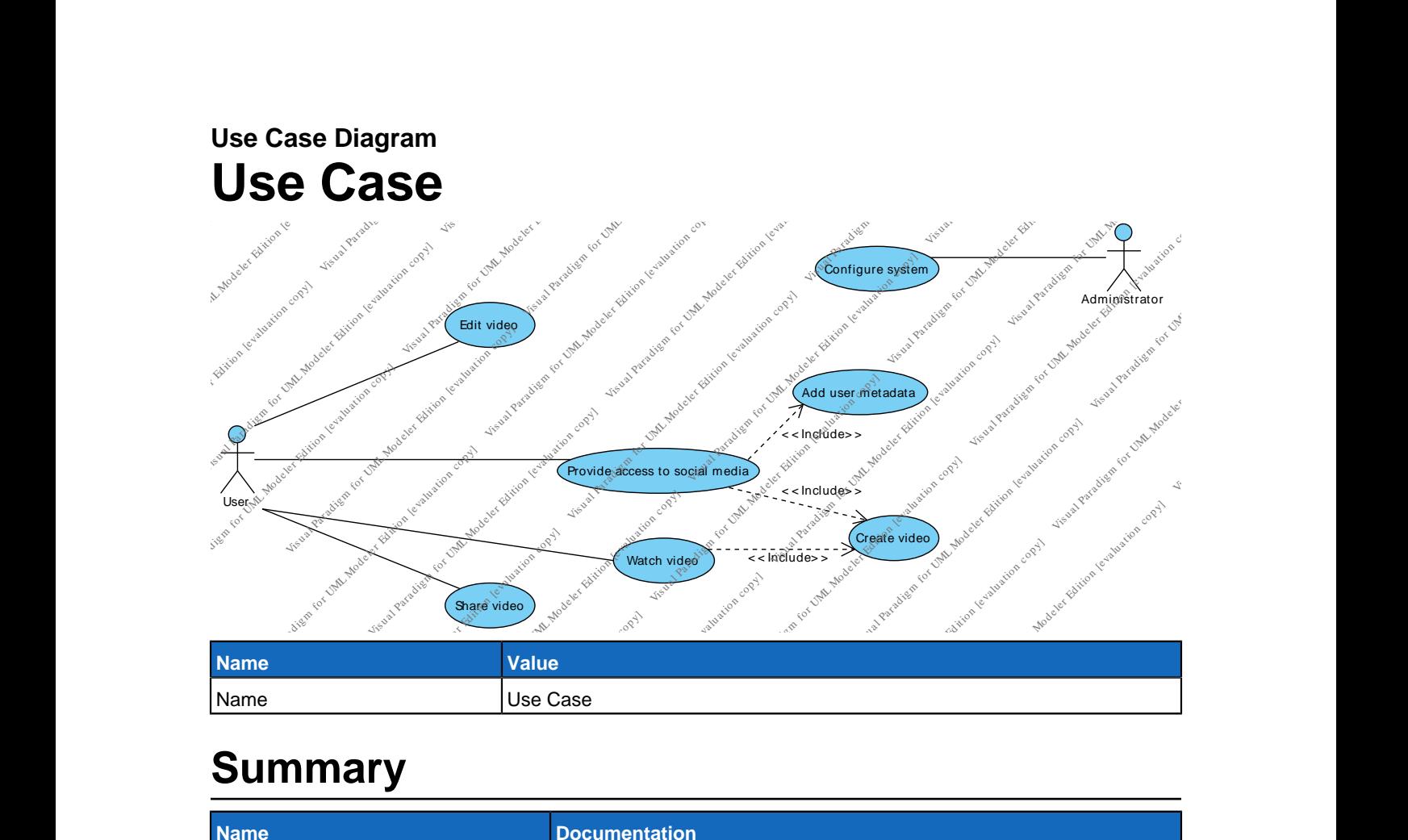

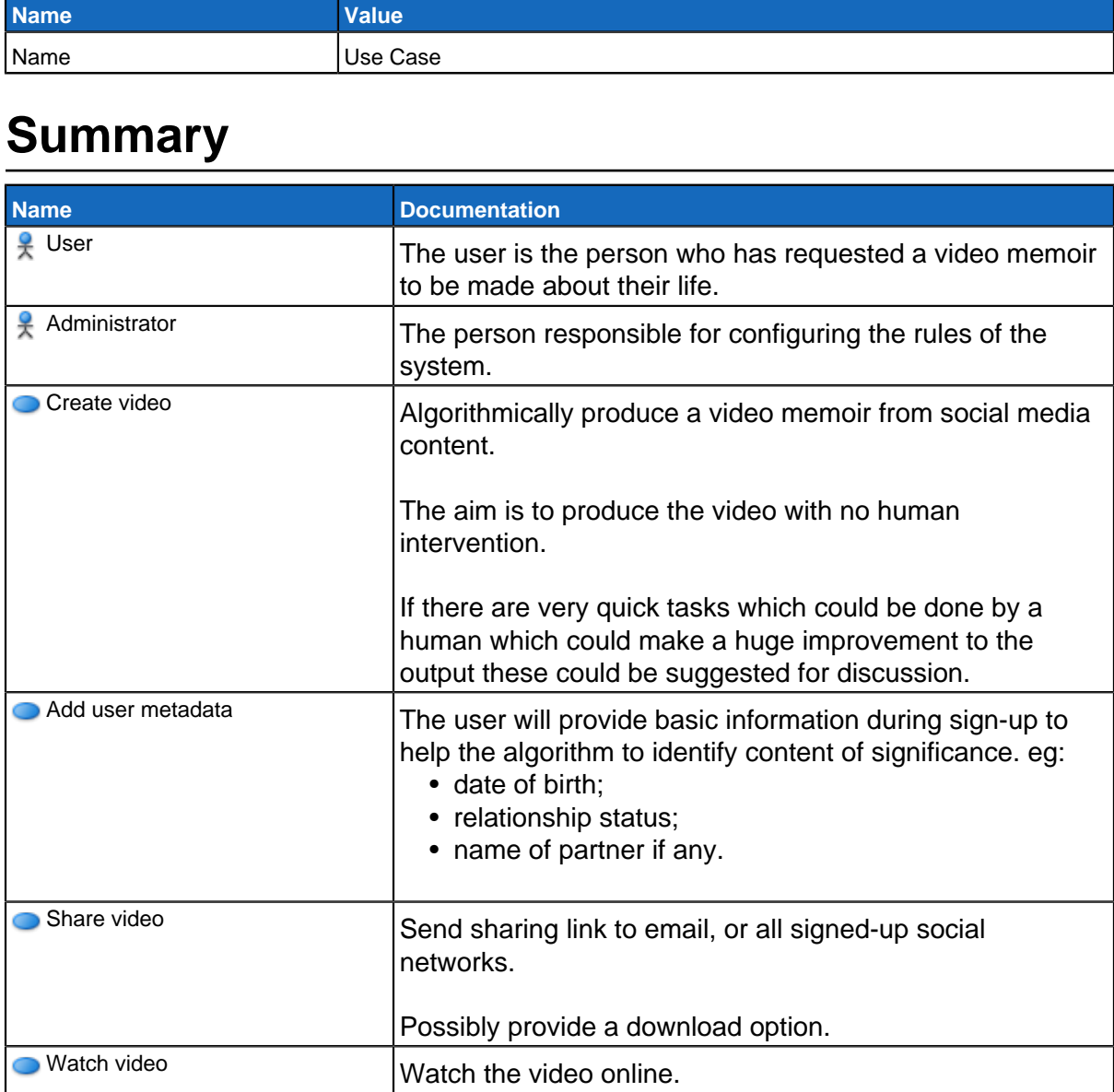

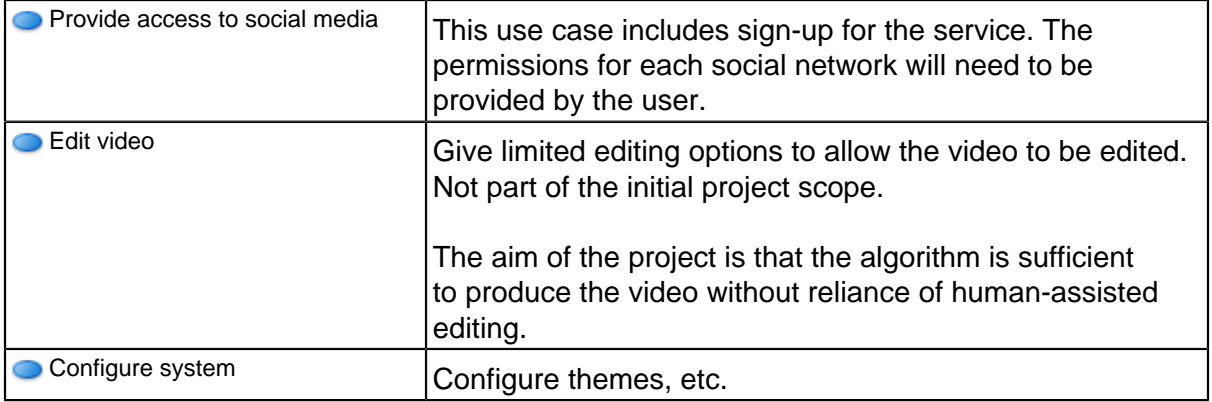

<span id="page-4-0"></span>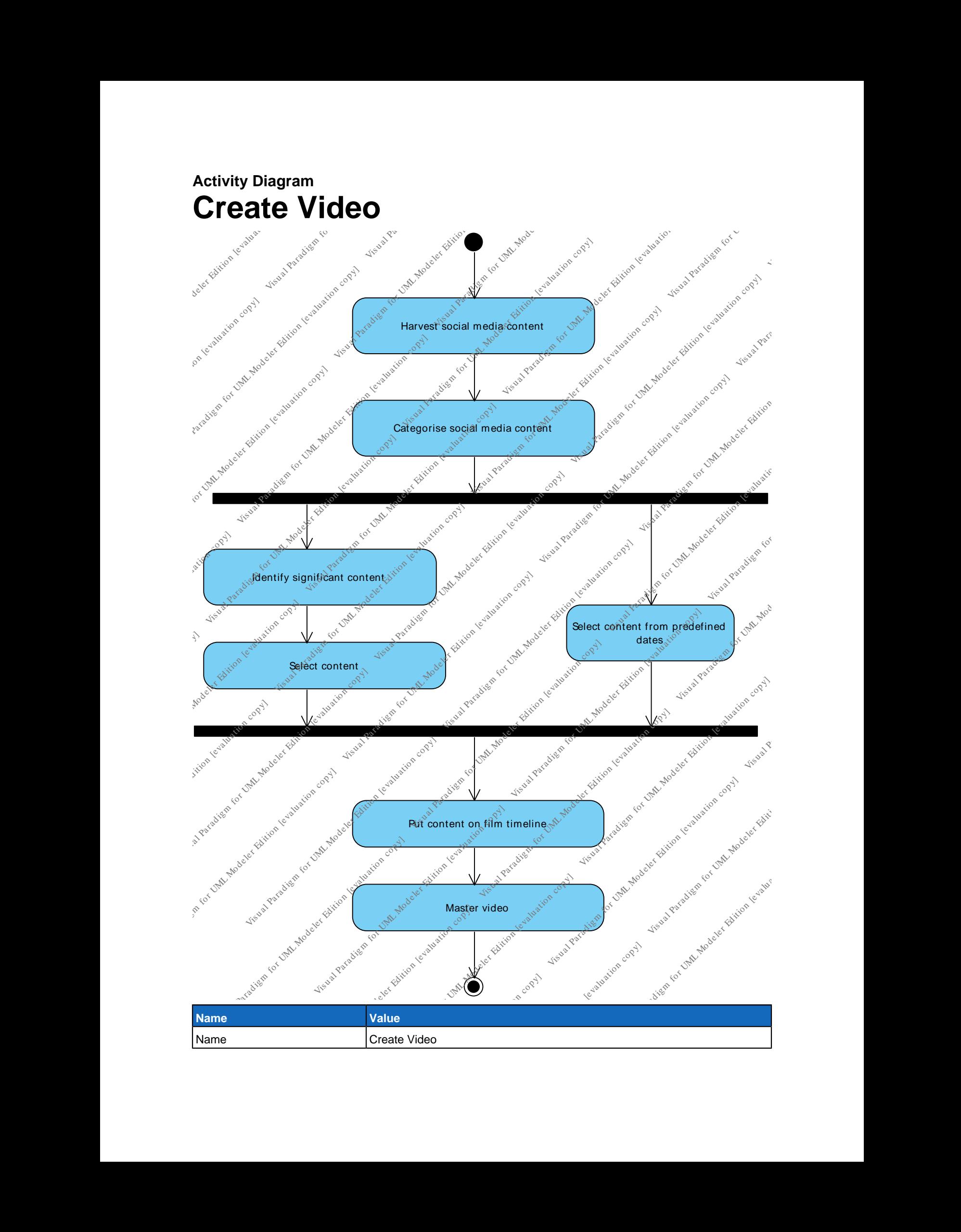

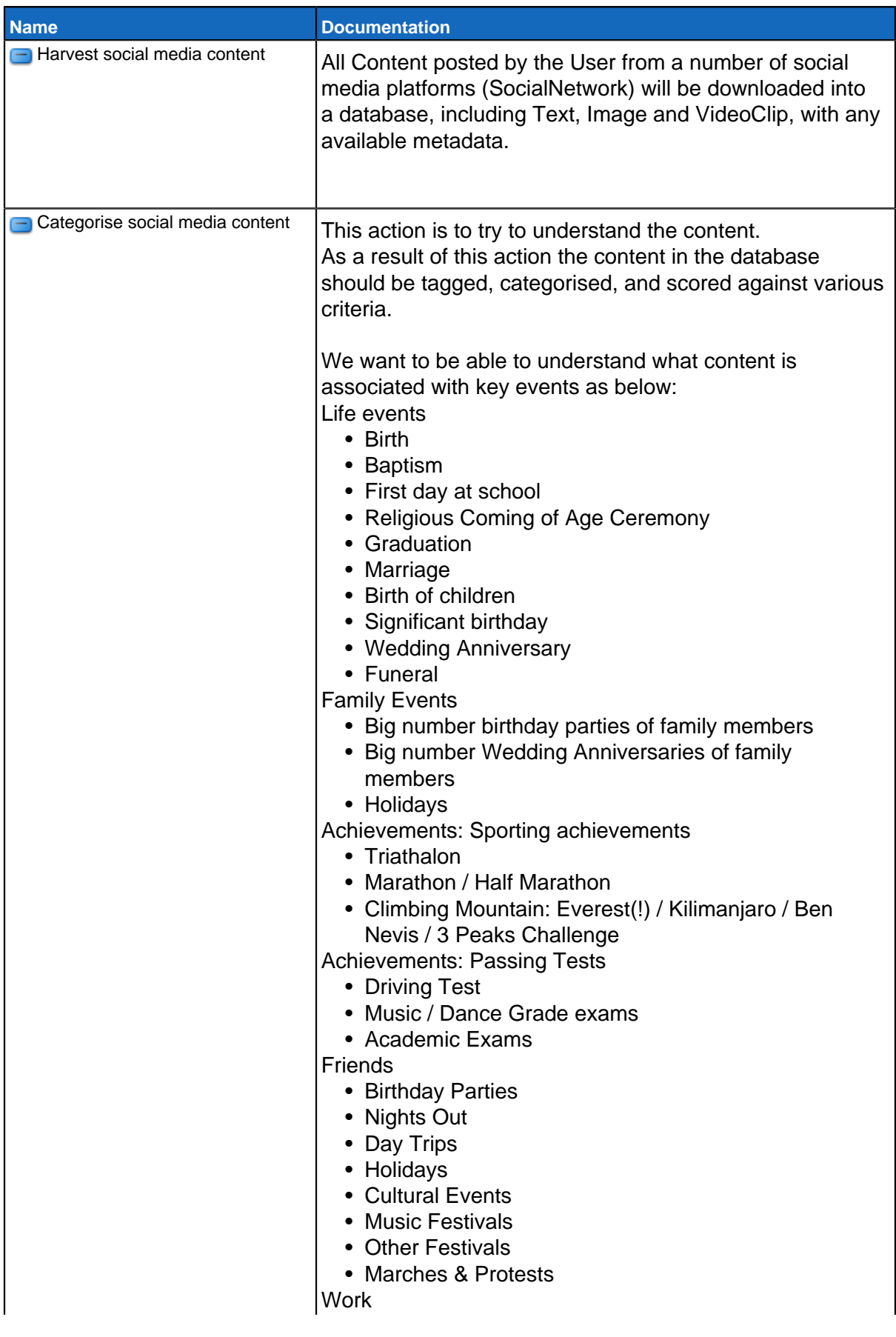

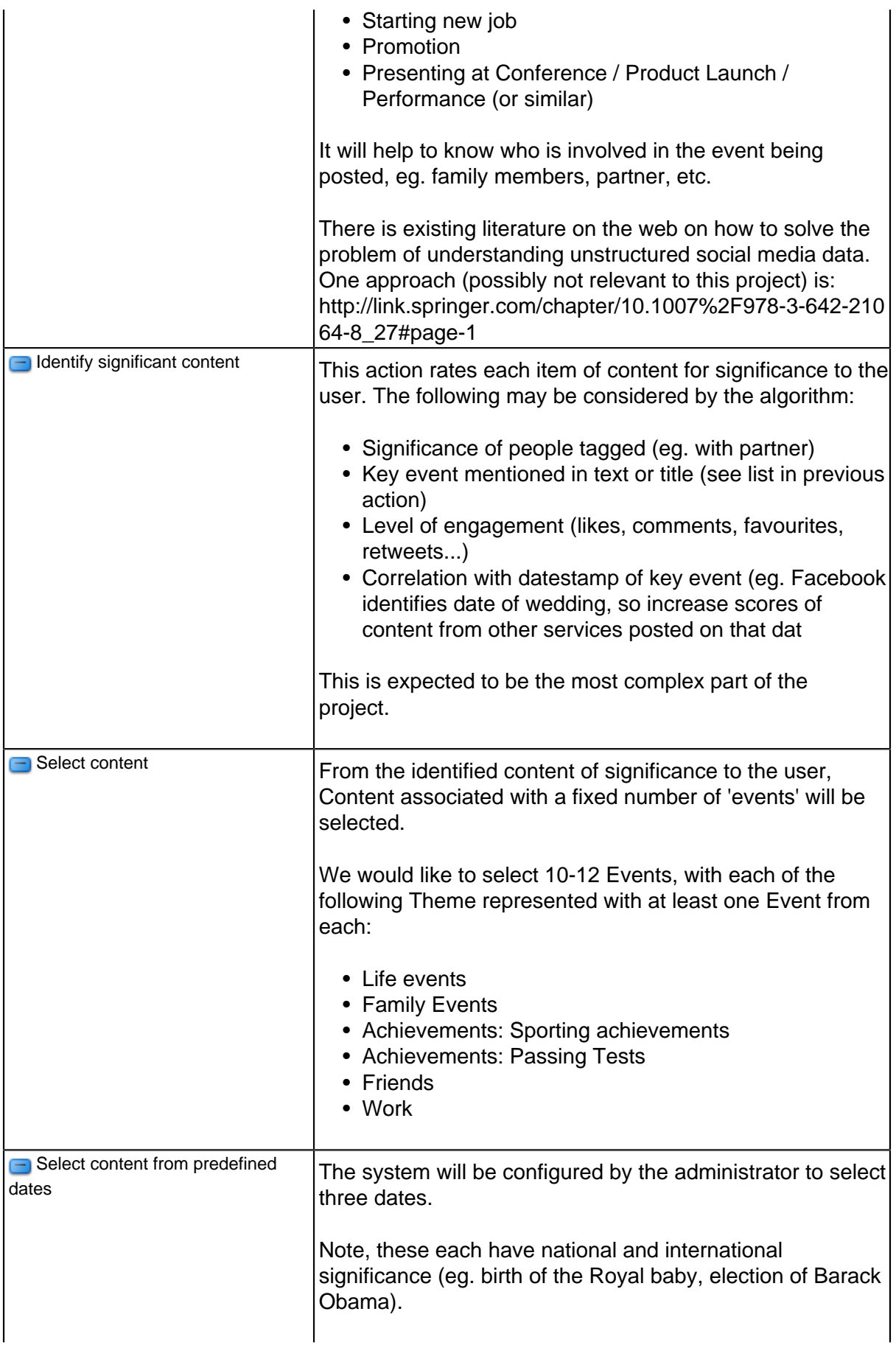

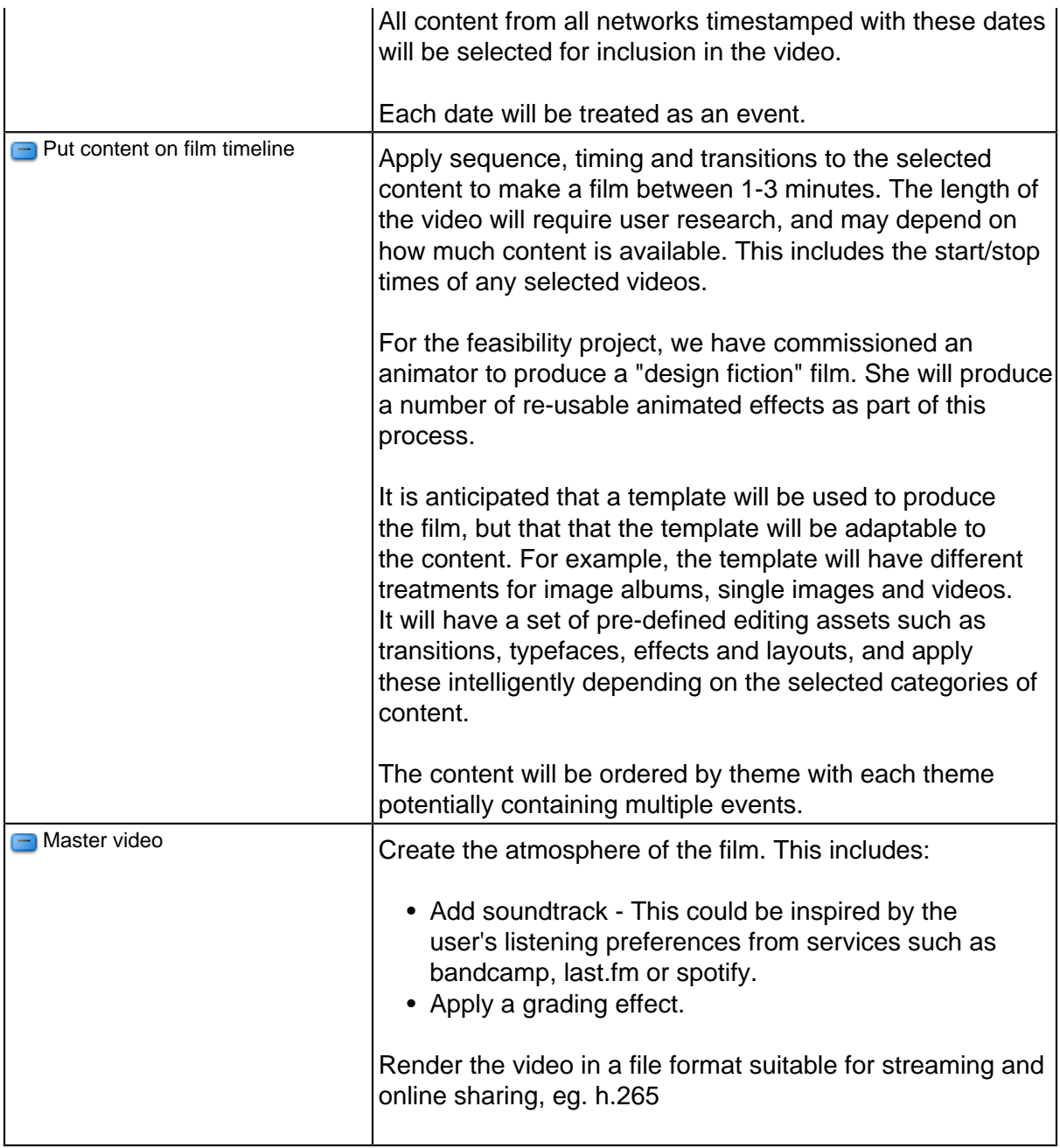

## <span id="page-8-0"></span>**Requirement Diagram TopLevelRequirements** Requirement Diagr<br>
Top Level<br>
Text = "Content of video aims fo be o<br>
dp = "REQ001% agram<br>al **Doquiro**<br>Doquiro **Pauireme** ements

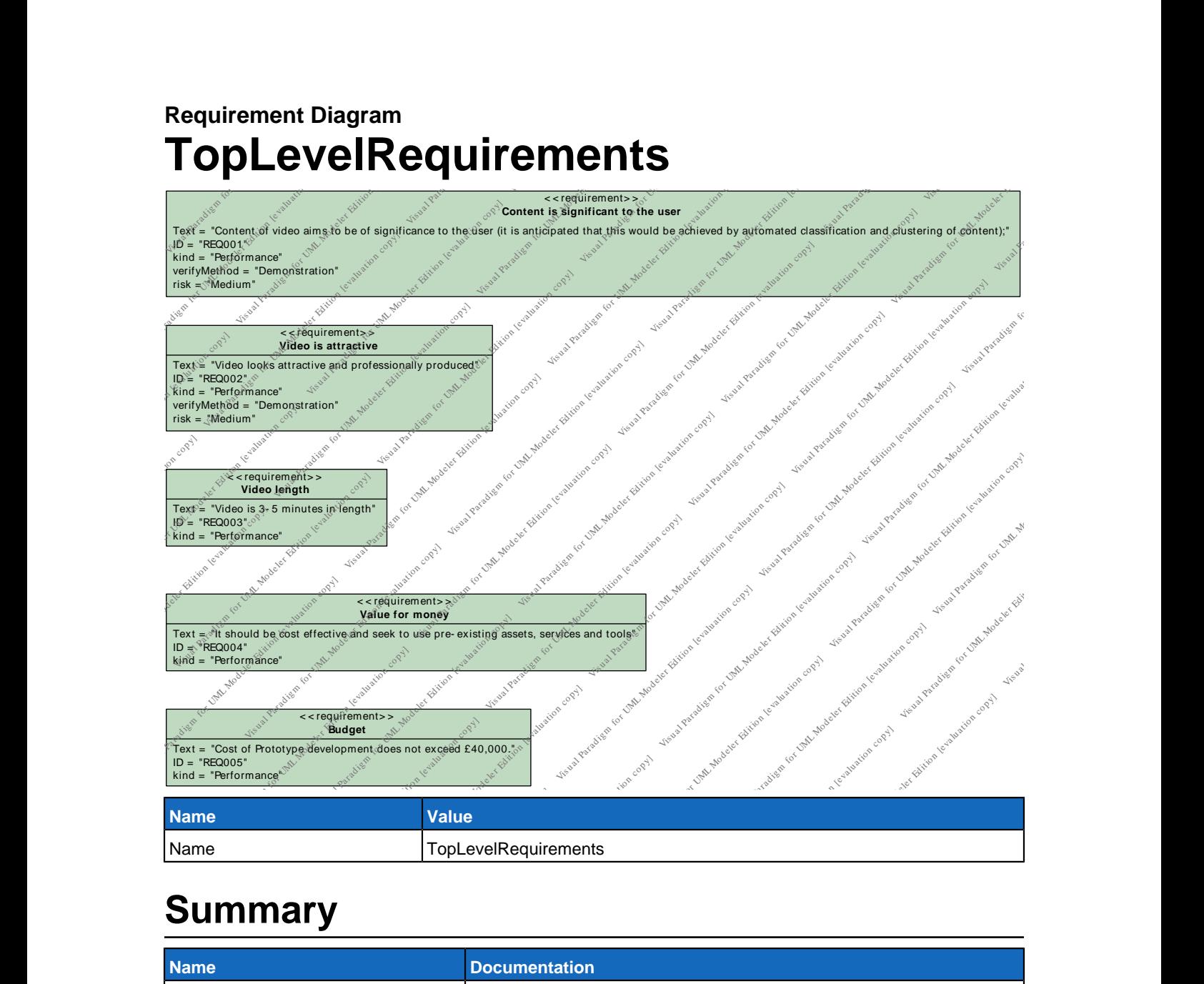

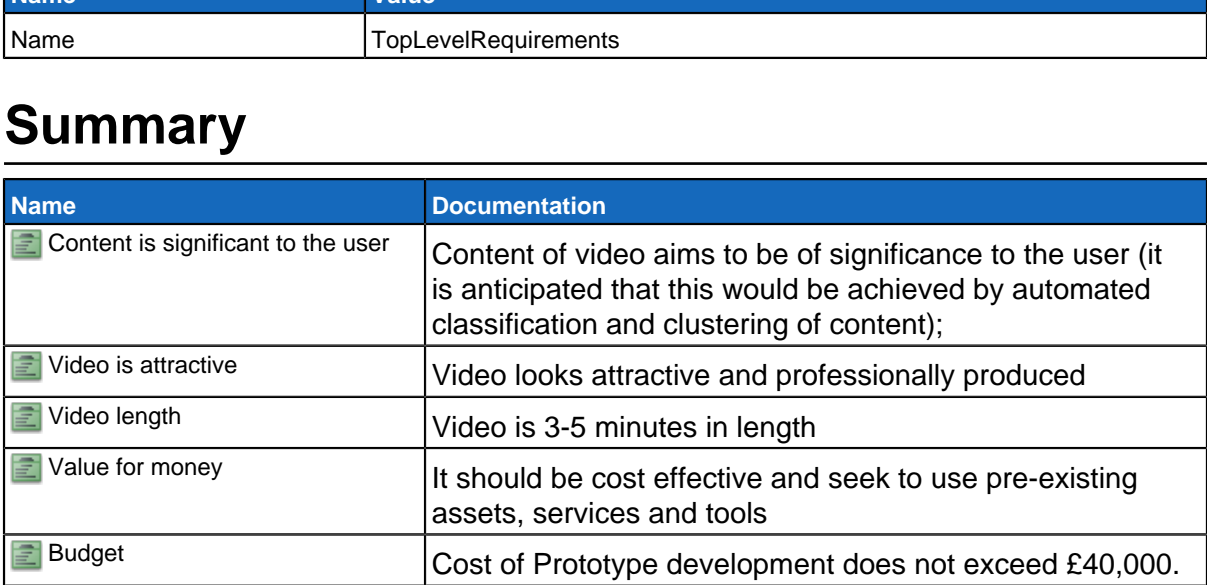

#### <span id="page-9-0"></span>**Class Diagram Terminology** Class Diagrar<br> **Termin** <sub>Diagram</sub><br>"Minolog visual Parad is used to the UML Modern State<br>The UML Modern Copy of the UML Modern State of the UML Modern State State State State State State State State<br>The UML Modern Copy of the UML Modern State State State State State Visual Parad igm for UML Mod eler Ed ition [evaluation cop y]

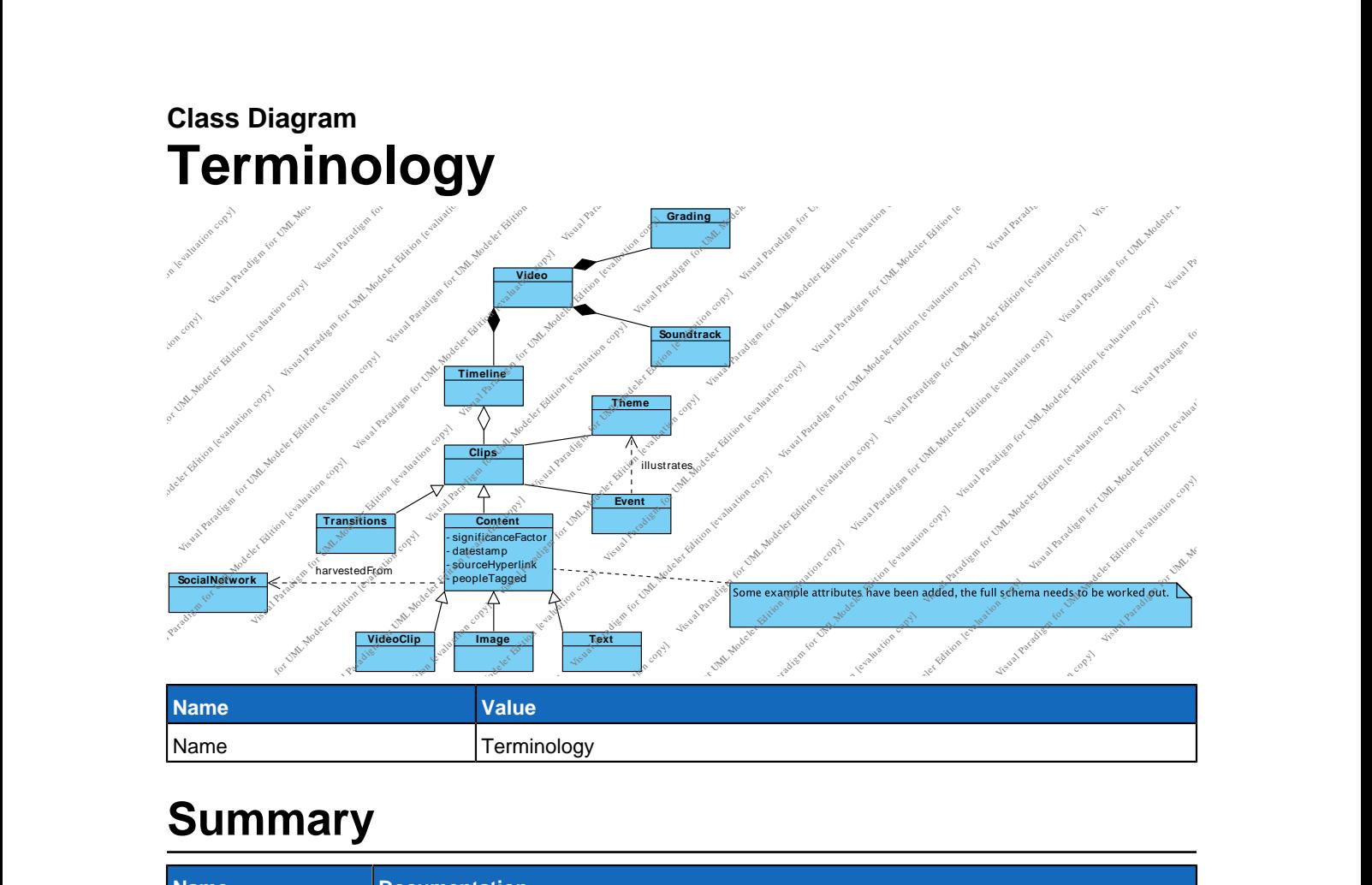

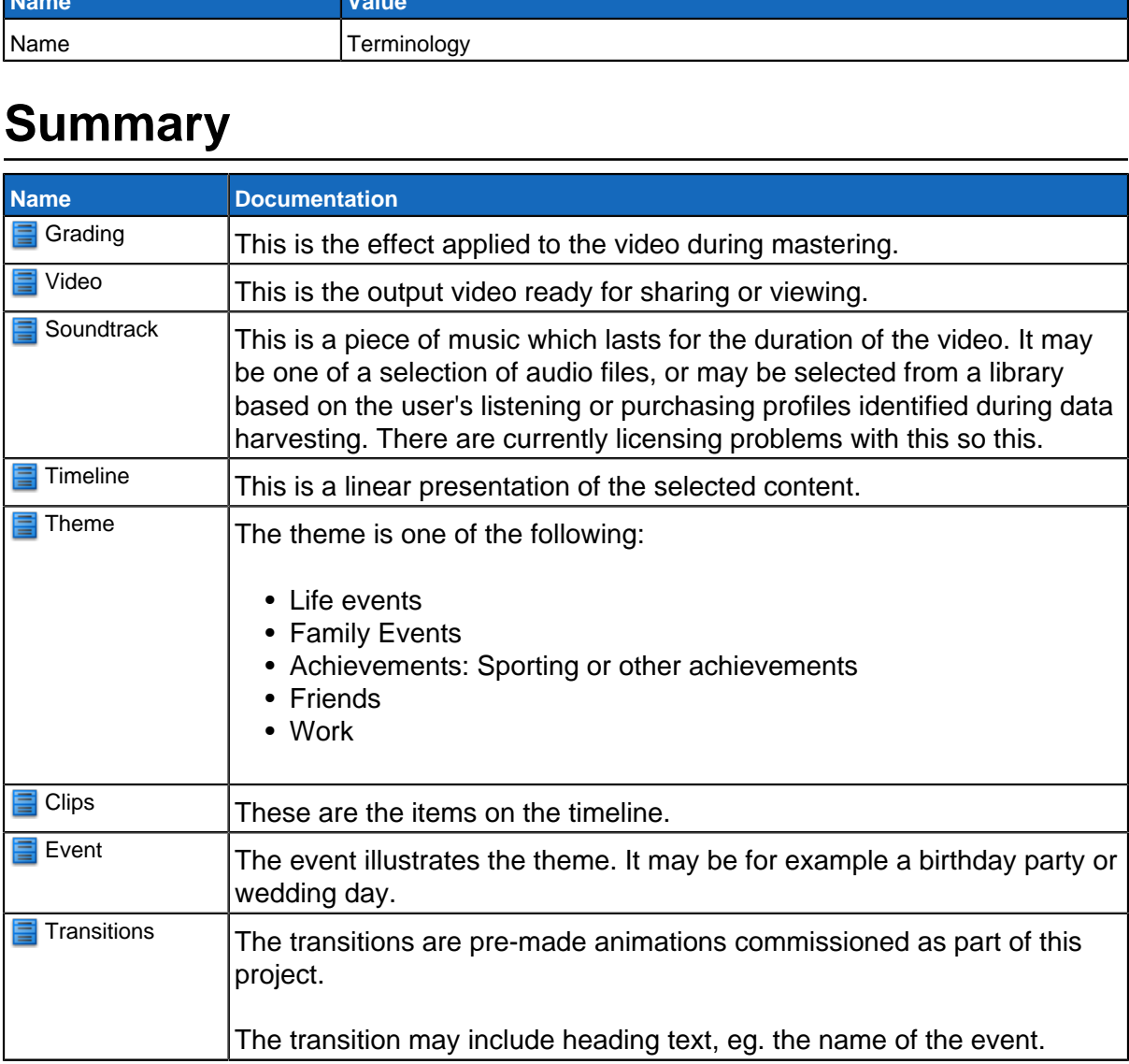

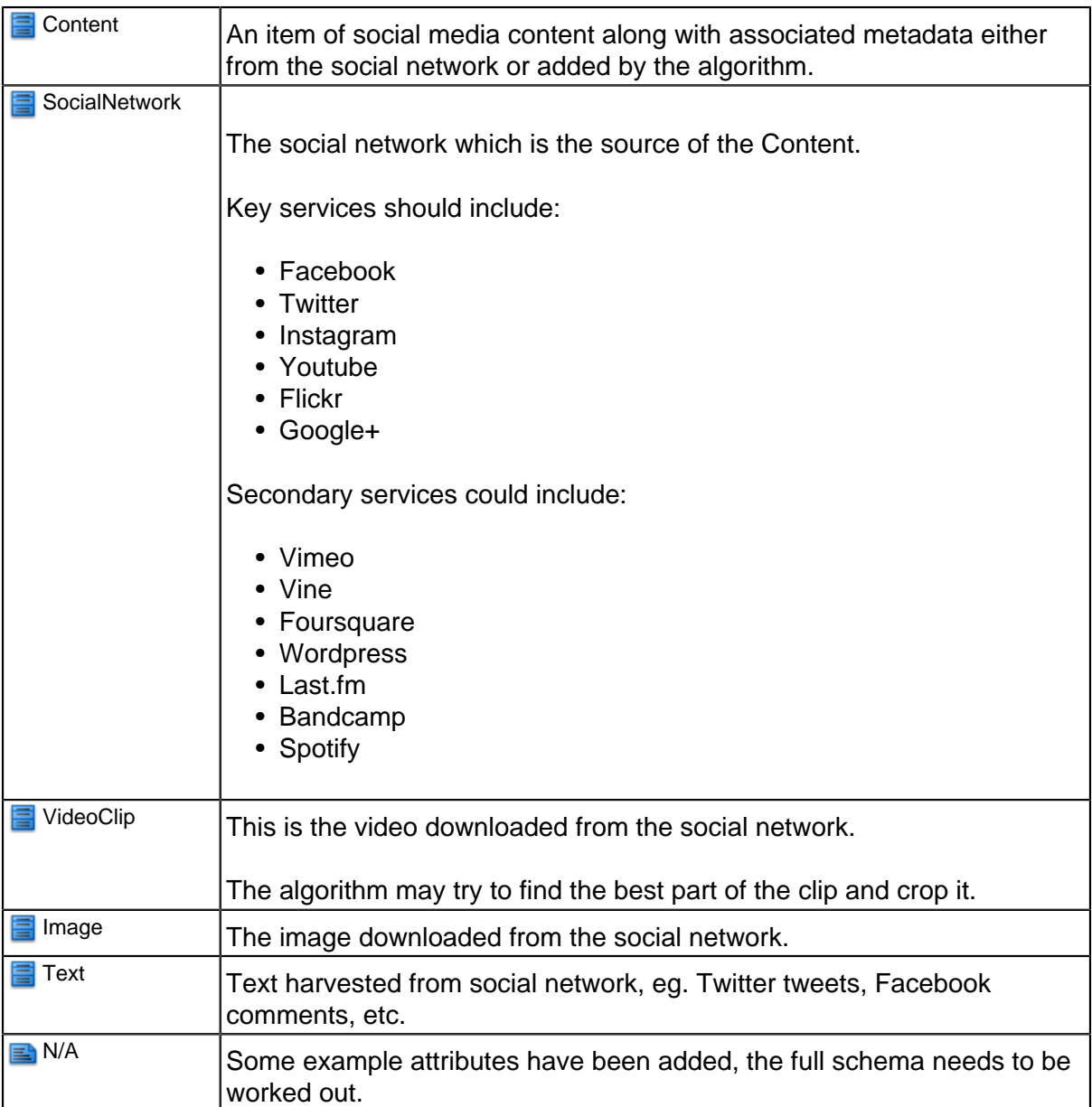